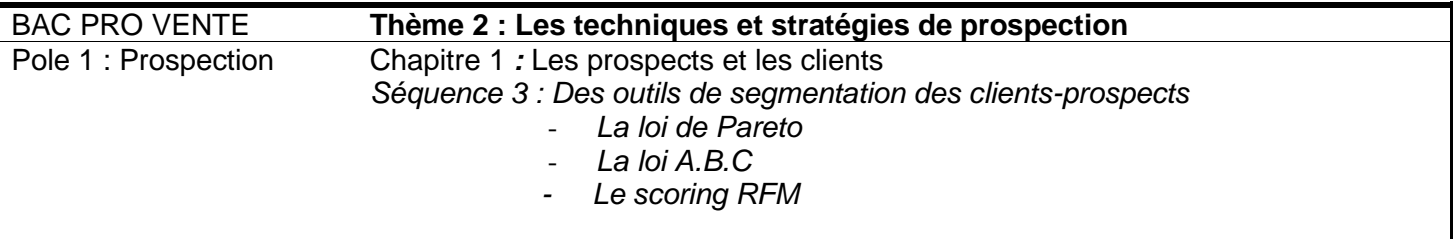

# **Renotex**

Vous êtes commercial chez Renotex SA, **fournisseur en Hôtellerie / Restauration de produits spécifiques en entretien et hygiène ainsi qu'en équipement et matériel**. Vous êtes chargé d'étudier les clients du Val d'Oise. Vous préparez une opération promotionnelle à laquelle vous voulez associer vos meilleurs clients.

Seulement, vous voulez répondre aux questions : « qui sont les meilleurs clients ? », Comment segmenter mes clients ? Les plus fidèles ? Ceux qui génèrent le plus de chiffres d'affaires ? Les plus récents ?

Vous avez entendu parler diverses méthodes de segmentation de la clientèle et vous désirez les appliquer à vos clients.

## **1. La loi de Paréto (les 20/80)**

Vous disposez d'un tableau 1 de suivi de CA par clients en annexe 1. A partir de ce tableau :

- Vous complétez le tableau 2 en annexe 1 afin de classer les clients du plus gros CA au plus petit.
- Grâce aux tableau 2, vous complétez le tableau 3
- Vous précisez ci la loi de paréto est vérifiée.
- Vous commentez.

Vous disposez du document 1 (extrait du magasine l'entreprise) qui vous donne tous les détails nécessaires sur la loi de Paréto

### **2. La méthode ABC**

Vous disposez d'un tableau 1 de suivi de CA par clients en annexe 1. A partir de ce tableau :

- Vous utilisez le tableau 2 en annexe 1
- Grâce aux tableau 2, vous complétez le tableau de l'annexe 2
- Vous précisez ci la méthode ABC est vérifiée.
- Vous commentez.

Vous disposez des documents 2 et (extrait du magasine l'entreprise) qui vous donne tous les détails nécessaires sur la méthode ABC

## **2. Le Scoring RFM**

Vous analysez le document 3 qui explique le fonctionnement du scoring RFM

Vous voulez l'appliquer à vos clients afin d'organiser une segmentation fiable. Vous complétez le tableau en annexe 3 grâce à l'échelle choisie par votre employeur. Vous classez ensuite tous vos clients en ordre décroissant dans le tableau en annexe 4 Vous retenez les 5 meilleurs clients.

## **Document 1 : la loi de Pareto ou loi des 20/80**

#### **« 20 % des clients rapportent 80 % du chiffre d'affaires » Dominique Michel | LEntreprise.com | Mis en ligne le 20/03/2003**

L'économiste et sociologue italien Vilfredo Pareto (1848-1923) a été le premier à remarquer que la répartition des revenus dans la société n'était pas équitable. Il a constaté que 20 % de la population concentrait 80 % des revenus. Après lui, d'autres économistes ont vérifié que ce principe de répartition était valable dans d'autres domaines. « Dans tout groupe de choses contribuant à un effet commun, la majeure partie de l'effet est attribuable à un nombre relativement faible de ces choses », a confirmé Joseph Juran.

**> Application** : Si l'on en croit le bon marquis de Pareto, les services commerciaux devraient s'occuper exclusivement des 20 % de clients qui rapportent les quatre cinquièmes de son chiffre d'affaires à l'entreprise. L'ennui, c'est que par ailleurs, et toujours selon le bon marquis, 20 % des clients sont à l'origine de 80 % des réclamations, coups de fil, plaintes et ennuis en tout genre. S'il s'agissait des mêmes, tout irait pour le mieux.

Mais ce n'est évidemment pas le cas. Le même raisonnement vaut pour les salariés. Certes, 20 % d'entre eux abattent 80 % du boulot... Mais comme 20 % d'entre eux apportent également 80 % des ennuis, et que ce ne sont pas les mêmes, le DRH n'est guère mieux loti que son directeur commercial. La vie est mal faite mais cet outil est la base de réflexions intéressante :

#### **. Si 20% des clients représentent plus que 80% dans l'activité.**

Si l'analyse montre que 20% des clients pèsent plus de 80% de l'activité de l'entreprise, la situation peut se résumer ainsi : L'entreprise a tous ses oeufs dans le même panier

Sa situation est fragile et son activité est mal répartie. L'entreprise est vulnérable. Si elle perd un de ses principaux clients elle risque de se retrouver dans une situation périlleuse. Elle doit :

- « Chouchouter « ses principaux clients pour les garder car sa survie en dépend. Les commerciaux seront très attentifs à ce segment de clientèle.

- Pour rétablir un bon équilibre dans la répartition des clients, il faut impérativement **développer des clients moyens** de façon à avoir une assise plus stable.

#### **. Si 20% des clients représentent moins que 80% dans l'activité.**

Si l'analyse montre que 20% des clients représentent moins de 80% de l'activité, l'entreprise a une activité trop dispersée. La conséquence est qu'il faut dépenser beaucoup plus d'énergie commerciale pour réaliser les objectifs. Le coût commercial augmente et la rentabilité de l'investissement commercial diminue. Les actions à mener sont les suivantes :

- développer plus de gros clients

- fidéliser les clients existants et développer l'activité réalisée avec eux
- focaliser l'action commerciale sur les principaux clients
- La méthode calcul :
- On classe les clients du plus gros au plus petit CA.
- On rempli un tableau de ce type :

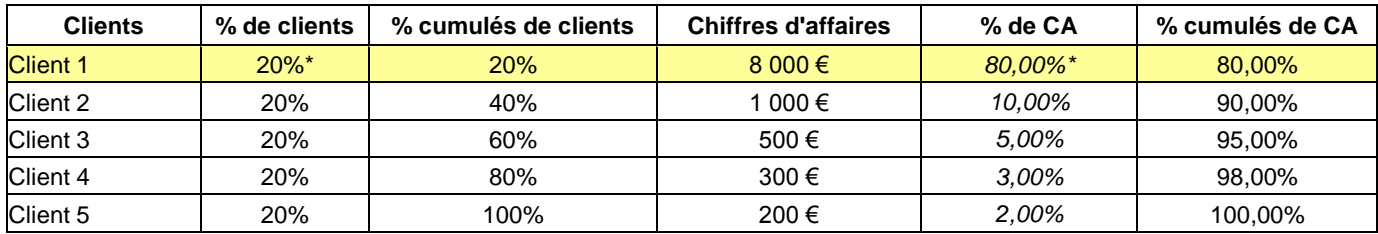

- On constate : Dans ce cas la loi de Préto est vérifier car 20% des clients représentent 80% du chiffres d'affaires.

\* 20% : 1/5x100 et 80% : 8000/10000x100 (5 clients au total pour un CA total de 1000 €)

## **Document 2 : La méthode « ABC »**

Cette méthode est plus précise. Le principe et la méthode de sont proche de la règle des 20/80. Dans ce cas on distingue 3 catégories marquées au lieu de deux (attention les % de sont pas fixés comme dans le cas de Paréto):

- A : 5% des clients représentent 50% des ventes
- B : 15% des clients représentent 30% des ventes
- C : 80% des clients représentent 20% des ventes

## **Document 3 : Prendre des décisions**

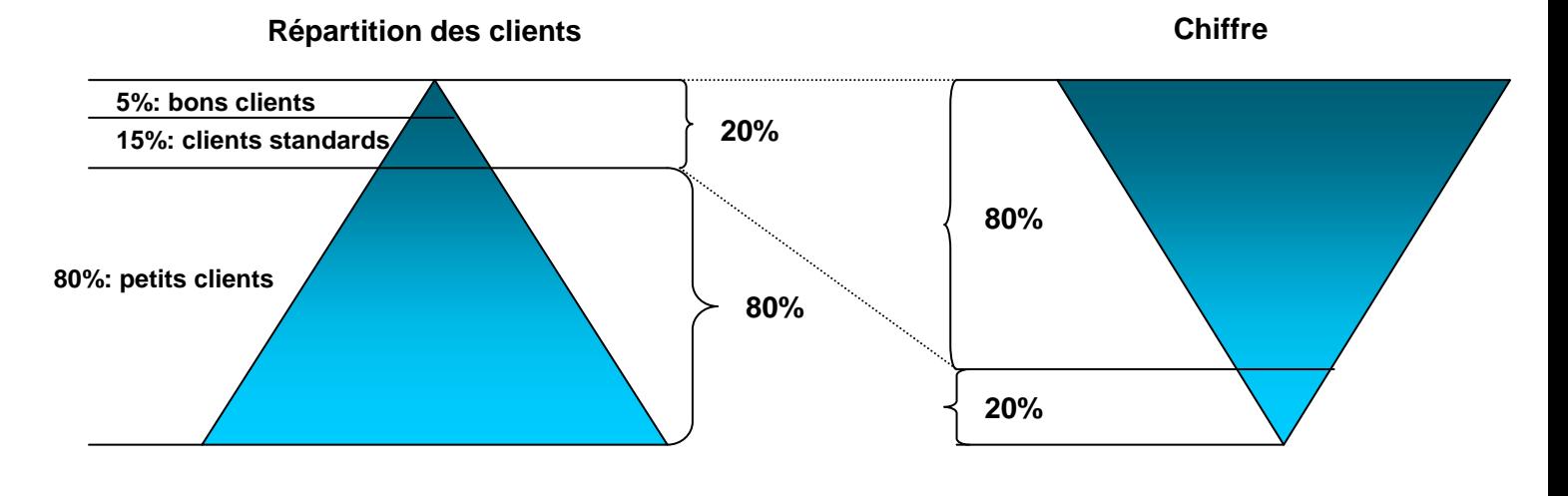

Dans ce cas on identifie 3 segments (ABC) :

- 1 On fidélisera les 5% de bons clients
- 2 On essaiera de développer le CA des 15% de clients standards
- 3 On rentabilisera les 80% de petits clients.

## **Document 4**

## **Privilégier ses meilleurs contacts pour optimiser ses mailings : Le scoring RFM**

#### **Attribuer une note, ou score, à chaque contact permet d'améliorer le rendement de vos envois en nombre.**

**Constat >** L'envoi de mailings sans ciblage préalable réduit les chances de réussite du mailing autant qu'il augmente son coût.

**Un contact est d'autant plus réactif qu'il se sent concerné par le message que vous lui envoyez** : lorsque le ciblage ne permet pas de sélectionner dans une base de données ou un fichier externe les contacts les plus pertinents, on diminue les retours positifs d'un mailing.

**Le manque de ciblage accroît le coût de vos envois** : il vaut mieux réduire le nombre d'envois et cibler des contacts qui offriront plus de chance de retour. Un mailing démesuré à partir d'un ciblage imprécis augmente trois grands types de coûts : frais d'impression du courrier, tarifs d'affranchissement, temps de traitement - et en particulier, la [gestion des retours NPAI](http://www.datalgo.com/flash-20050115-NPAI-gestion-des-retours.htm) (N'habite Pas à l'Adresse Indiquée).

#### **Objectif > Attribuer une note, ou score, à chaque contact permet de s'assurer qu'il sera directement concerné par le message de votre mailing.**

**Méthode >** La note attribuée à chaque contact se calcule généralement à partir de trois critères réunis sous l'acronyme **« R.F.M. »**, pour : Récence, Fréquence et Montant.

#### **R comme Récence**

Mesure le temps écoulé depuis la dernière remontée d'un contact. Il s'agit de la date à laquelle le client a manifesté de l'intérêt pour l'un de vos produits, services ou cause.

#### **F comme Fréquence**

Nombre de retours positifs du client au cours d'une période donnée (souvent l'année). Ce critère intègre tout particulièrement la notion de fidélité du contact. Il rejoint le célèbre adage : conserver un client coûte moins cher que d'en trouver un nouveau.

#### **M comme montant du chiffres d'affaires réalisé**

Qu'il s'agisse d'un achat, d'une prestation de service ou d'un don, ce montant segmente le client selon la taille de ses dépenses.

#### **Deux applications de la méthode RFM :**

**Méthode du filtrage** : vous créez dans vos fichiers trois colonnes correspondant à chaque critère du RFM. Puis, à l'aide de filtres de sélection, vous déterminez le nombre d'envois souhaité en appliquant des critères plus ou moins restrictifs sur chaque valeur. Avantage : si vous avez l'habitude et la nécessité de manipuler des gros volumes de fichiers, vous pouvez affiner facilement vos critères.

**Méthode par scoring** : on attribue une note, ou score à chaque client. Avantage : une équipe commerciale qui entre en contact avec un client connaît immédiatement sa note. Ainsi, **le score RFM permet de connaître instantanément les chances de réussite pour aboutir à une vente, une prestation ou un don** – selon le métier de chacun.

**Exemple >** Pour attribuer un score RFM on pourra très simplement utiliser une notation de 1 à 10.

Ainsi, la *Récense* sera inscrite de 1 à 10, de façon inversement proportionnelle à la date de dernier retour de chaque client. Par exemple, la valeur 10 correspond à un dernier contact dans le mois, 9 il y a 2 mois, 8, dans le trimestre, etc.

Pour la *Fréquence*, le paramètre peut quantifier le nombre de contacts au cours de l'année en cours : 10 pour plus de 10 contacts, jusqu'à 1 pour moins d'un contact sur les douze derniers mois.

Enfin, pour le *Montant*, on créé une échelle de correspondance selon le montant généré au cours des douze derniers mois. Par exemple, 10 pour un montant supérieur à 1000 euros, jusqu'à 1 pour un montant inférieur à 10 euros.

Une fois réunies toutes les données permettant de créer les trois valeurs RFM, il suffit d'en faire la moyenne : ainsi, un contact fidèle ayant une note de **6** (moyenne de 8R, 8F, 2M) est probablement plus intéressant qu'un contact ayant une fois acheté pour une somme importante et ayant une note de **4** (2R, 1F, 9M).

Avec l'expérience, vous pourrez **ajuster vos échelles de correspondance** pour que le score attribué soit le plus proche de la réalité commerciale.

## **Annexe 1 : la Loi de Paréto**

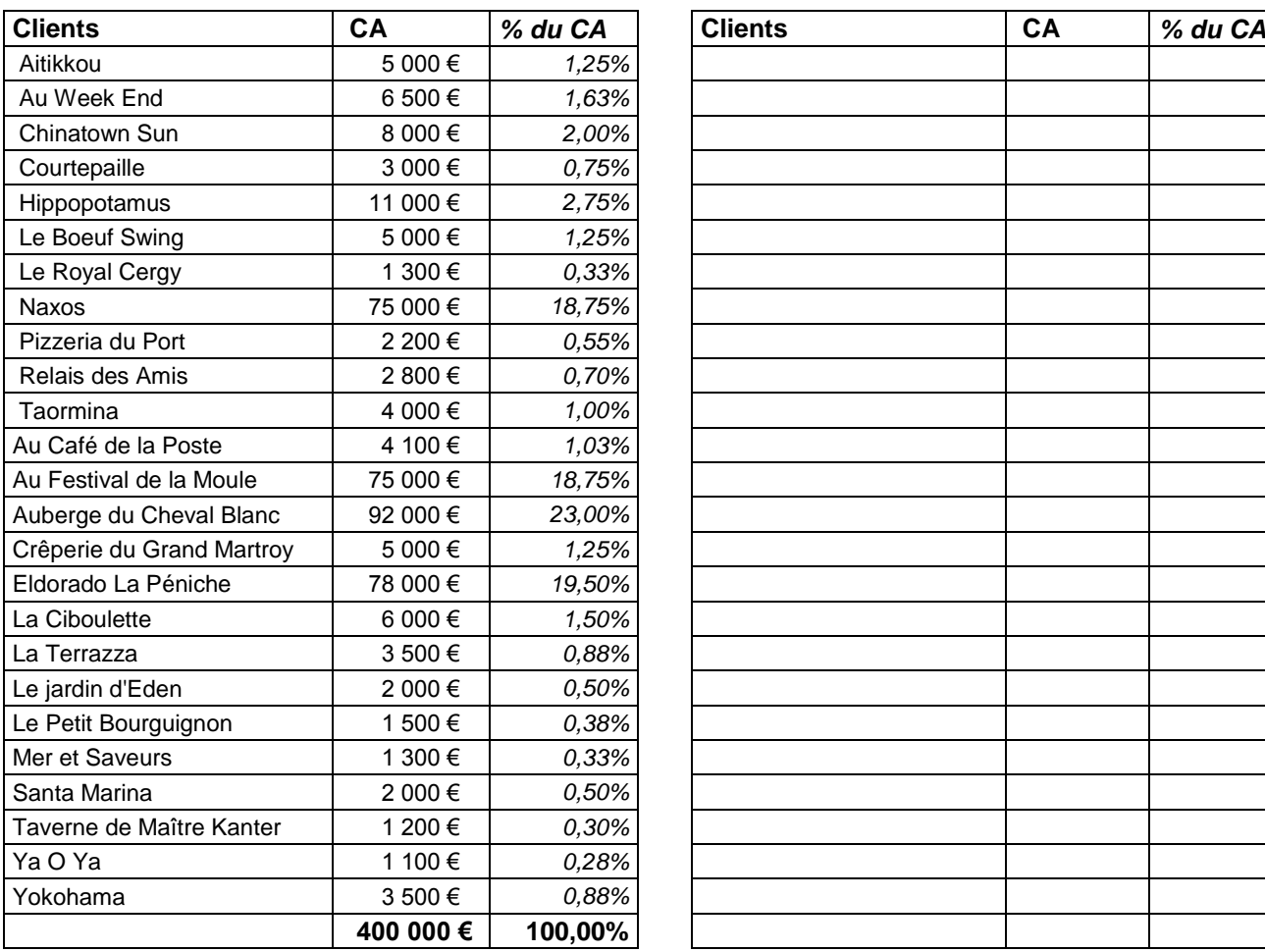

## **Tableau 1/ Suivi de CA par clients Tableau 2/ Classez les clients du plus gros CA au plus petit**

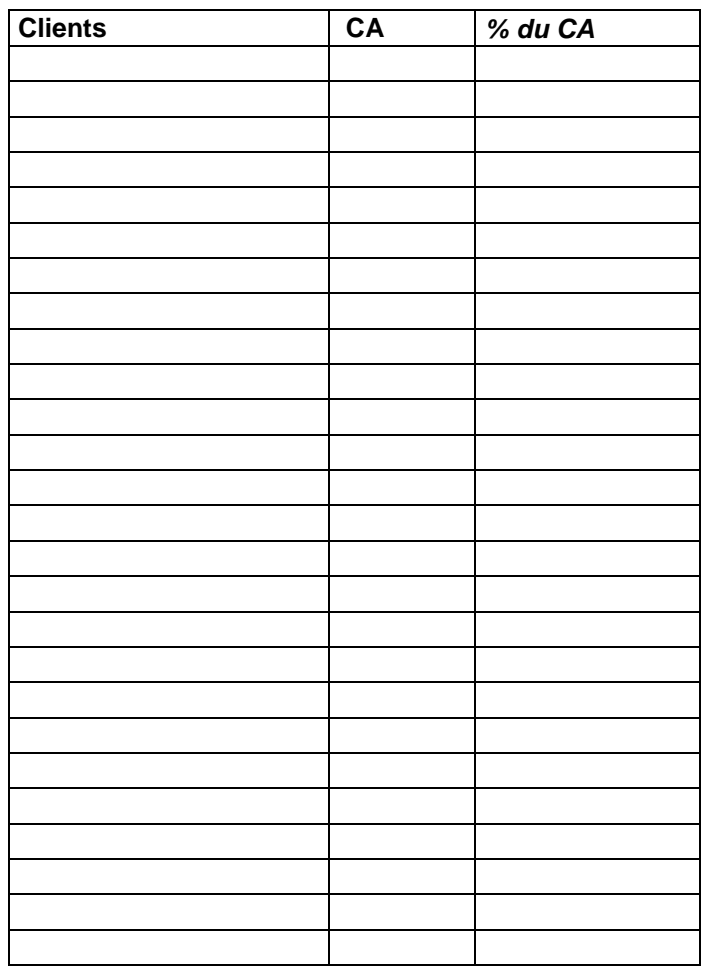

#### **Tableau 3/ Remplissez ce tableau**

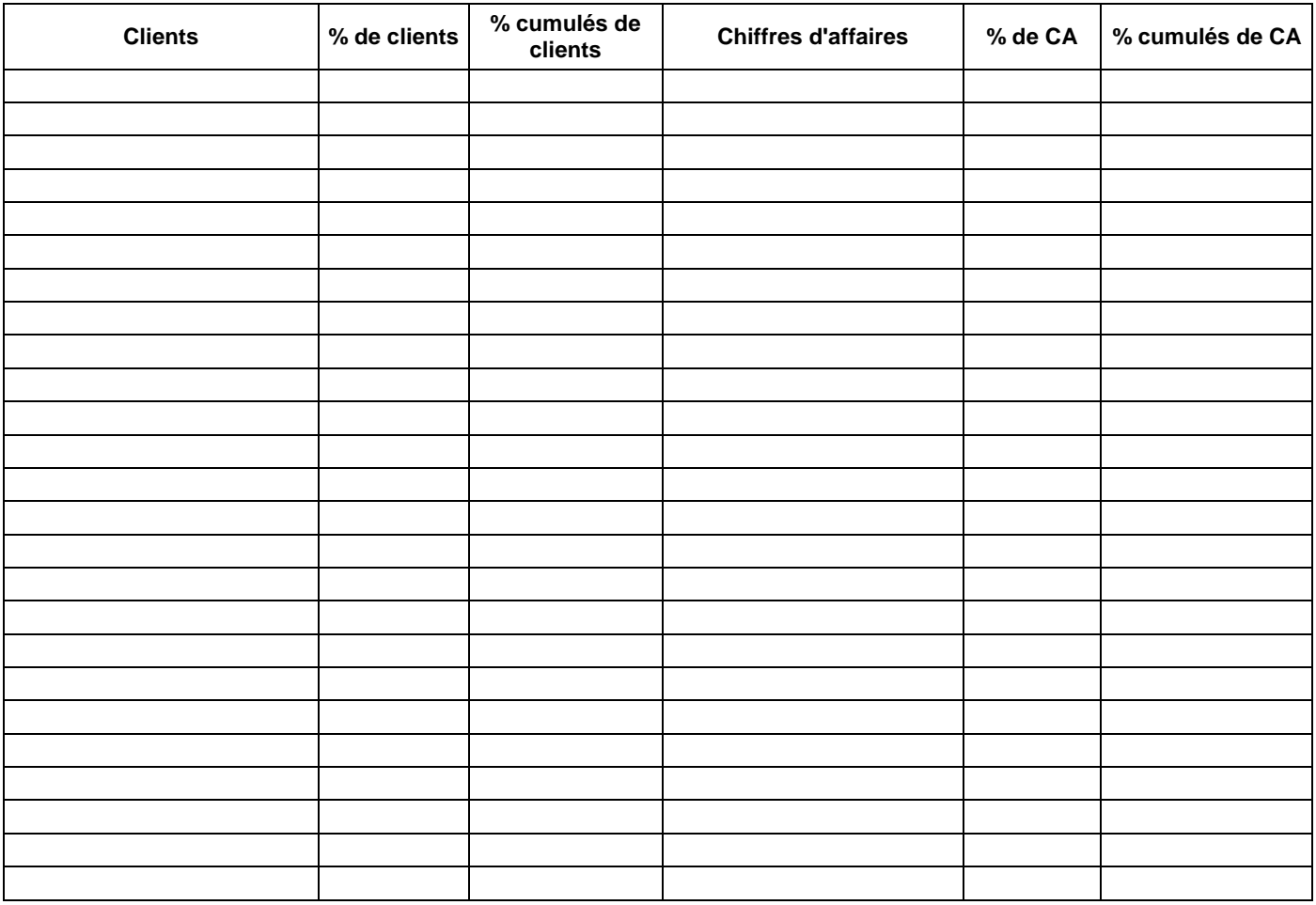

# **Annexe 2 : la méthode ABC**

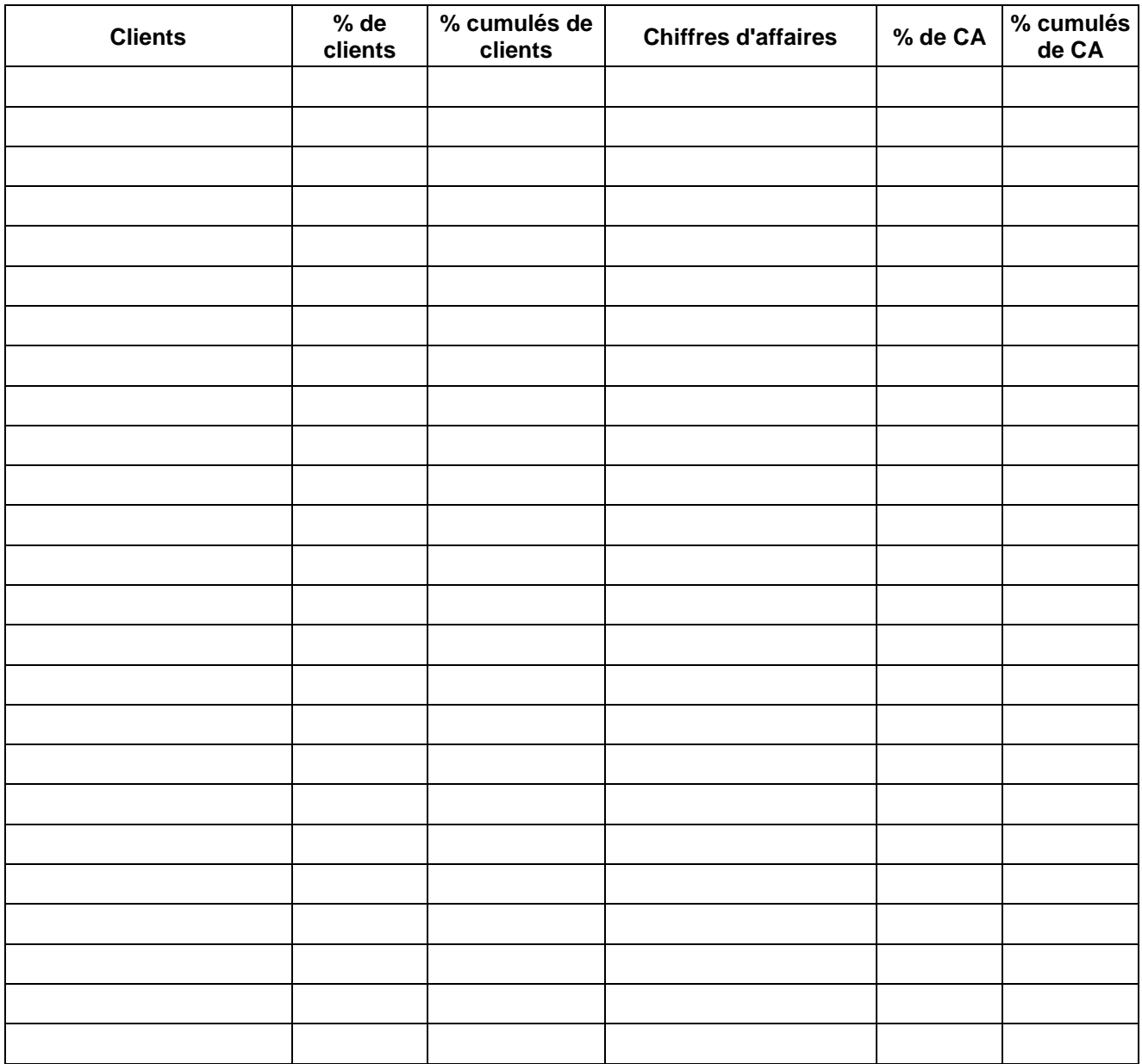

**Votre commentaire :**

## **Annexe 3 : le scoring RFM**

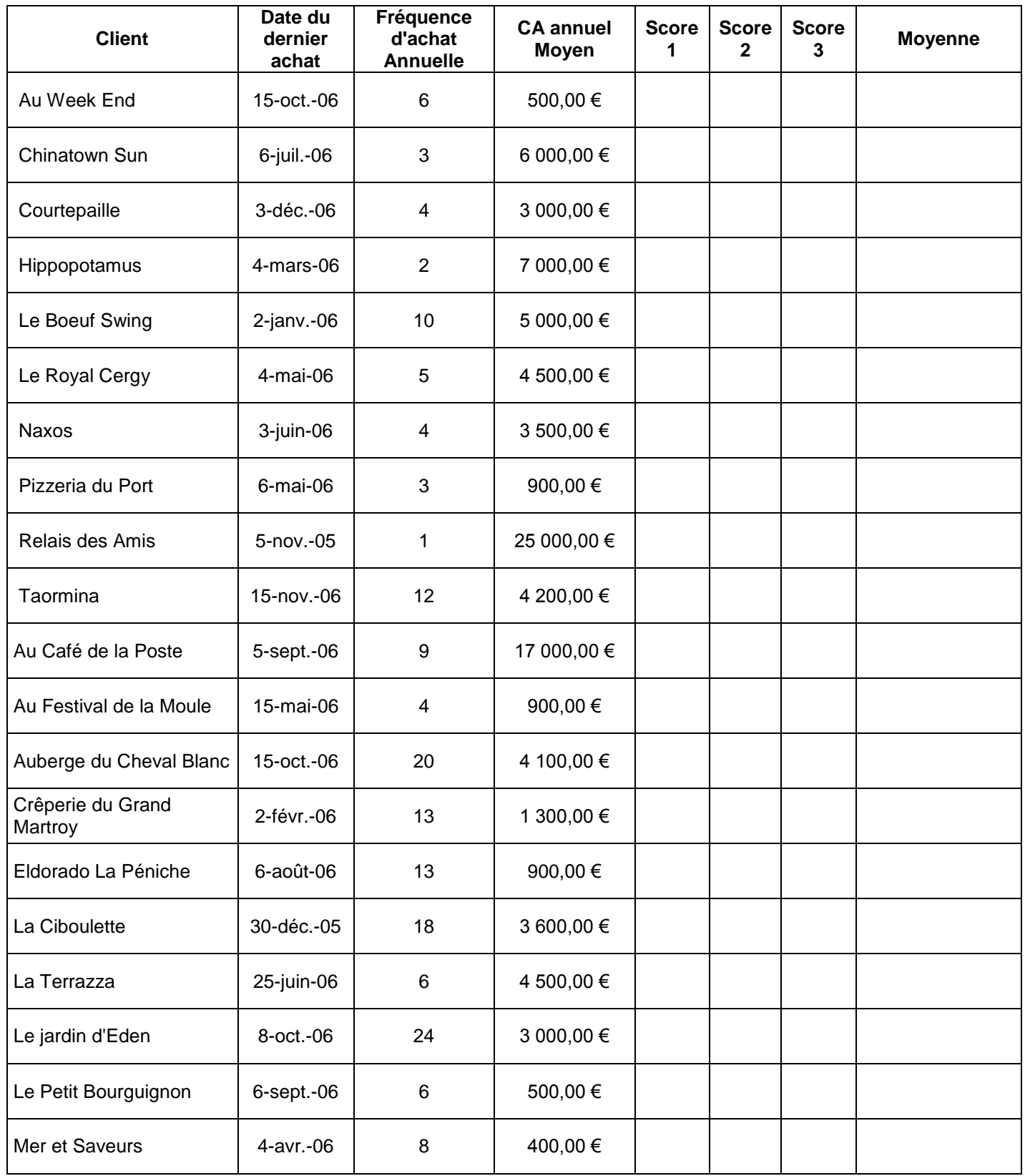

## **Votre échelle pour le calcul des scores :**

![](_page_6_Picture_171.jpeg)

## **Annexe 4 : Classement des clients :**

![](_page_6_Picture_172.jpeg)